## 54845A-05

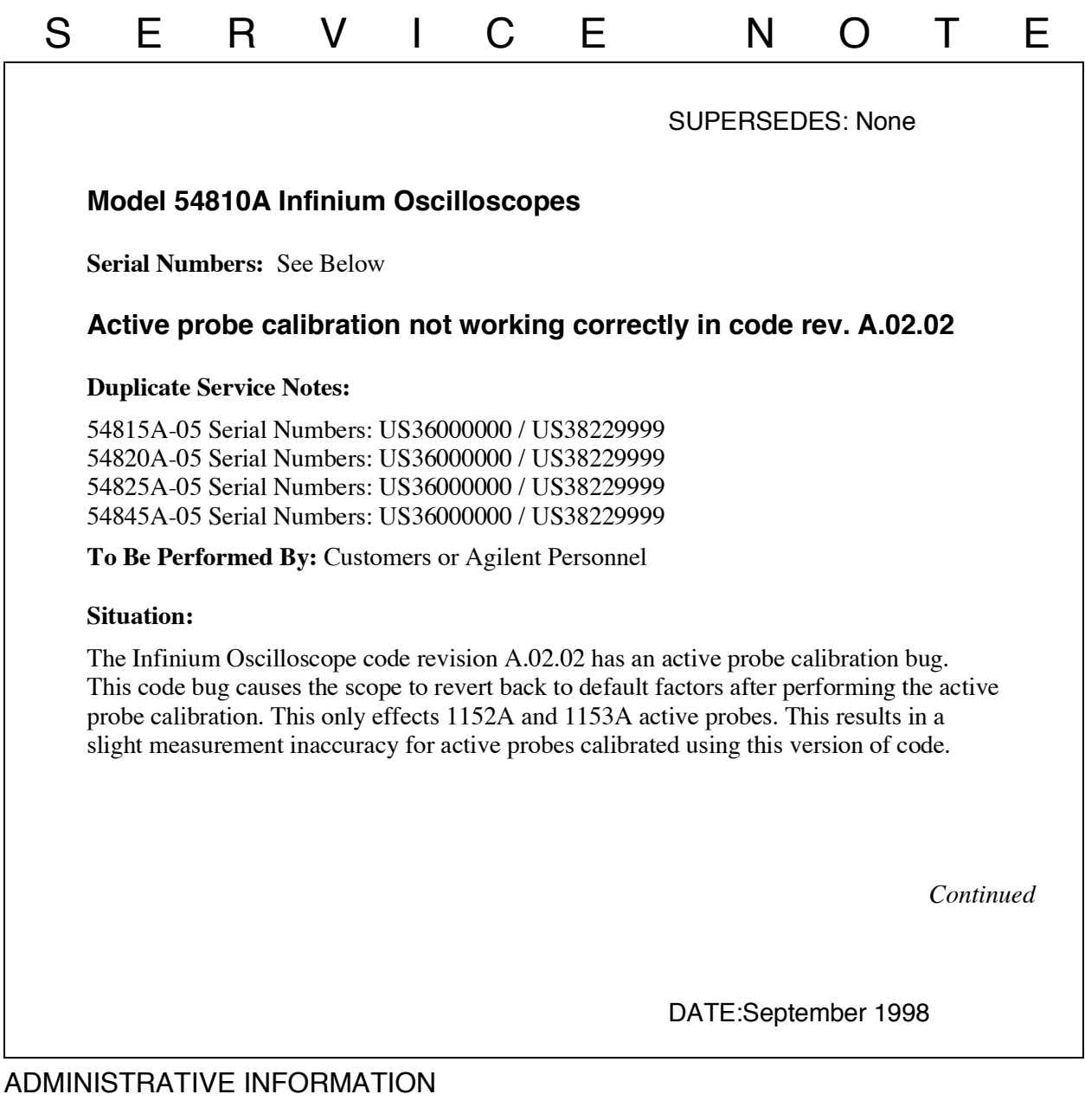

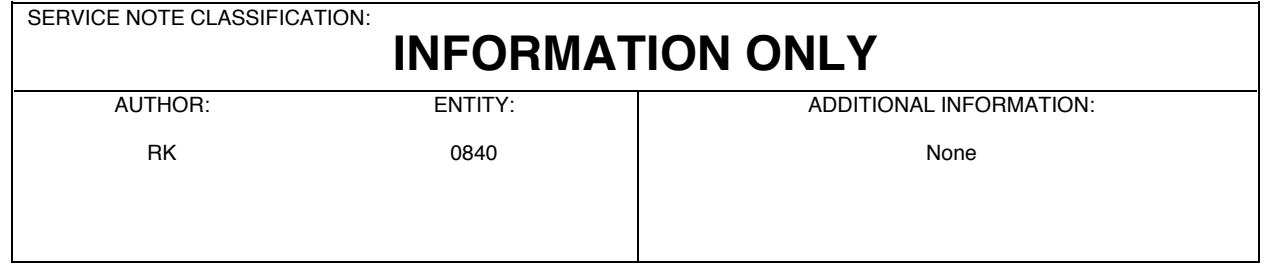

© 1998 AGILENT TECHNOLOGIES PRINTED IN U.S.A.

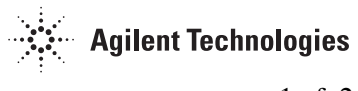

Only code revision 2.02 contains this active probe calibration bug and only probes 1152A and 1153A are effected. Prior code versions, including code revision 2.00 which is available on the web, do not contain this bug. The slight measurement inaccuracy caused by the probe reverting to default factors shows up as the baseline offset not calibrating down to 1 mV. In some instances, the offset may be off as much as 10 mV but is typically less than 5 mV.

## **Solution / Action:**

If you are making measurements where this offset inaccuracy may be a problem, there are three options available:

Option 1: Pull code revision 2.00 off the Infinium web page and load in your Infinium oscilloscope. See the URL listed after option 3.

Option 2: Contact EMD support at 719-590-3800 for a limited release version of code that is an interim solution.

Option 3: Wait until the long term solution/new code release is available in September. This will be available on the Infinium Oscilloscope web page at URL: http://www.tmo.agilent.com/tmo/pia/infinium/PIATop/English/Infinium\_Main.html